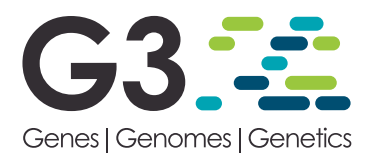

# BGGE: A New Package for Genomic-Enabled Prediction Incorporating Genotype  $\times$  Environment Interaction Models

Italo Granato,\* Jaime Cuevas,<sup>†,1</sup> Francisco Luna-Vázquez,<sup>§</sup> Jose Crossa,<sup>‡</sup> Osval Montesinos-López,<sup>§</sup> Juan Burgueño,<sup>#</sup> and Roberto Fritsche-Neto\*

\*Department of Genetics, "Luiz de Queiroz" College of Agriculture, University of São Paulo, Piracicaba, São Paulo, Brazil, †Universidad de Quintana Roo, Chetumal, Quintana Roo, México, ‡Biometrics and Statistics Unit, International Maize and Wheat Improvement Center (CIMMYT), Apdo. Postal 6-641, 06600, México DF, México and <sup>§</sup>Facultad de Telemática, Universidad de Colima, Colima, Colima, 28040, México

ORCID IDs: [0000-0003-2093-6810](http://orcid.org/0000-0003-2093-6810) (I.G.); [0000-0002-0685-2867](http://orcid.org/0000-0002-0685-2867) (J.C.); [0000-0001-9429-5855](http://orcid.org/0000-0001-9429-5855) (J.Crossa); [0000-0003-4310-0047](http://orcid.org/0000-0003-4310-0047) (R.F.-N.)

**ABSTRACT** One of the major issues in plant breeding is the occurrence of genotype  $\times$  environment (GE) interaction. Several models have been created to understand this phenomenon and explore it. In the genomic era, several models were employed to improve selection by using markers and account for GE interaction simultaneously. Some of these models use special genetic covariance matrices. In addition, the scale of multi-environment trials is getting larger, and this increases the computational challenges. In this context, we propose an R package that, in general, allows building GE genomic covariance matrices and fitting linear mixed models, in particular, to a few genomic GE models. Here we propose two functions: one to prepare the genomic kernels accounting for the genomic GE and another to perform genomic prediction using a Bayesian linear mixed model. A specific treatment is given for sparse covariance matrices, in particular, to block diagonal matrices that are present in some GE models in order to decrease the computational demand. In empirical comparisons with Bayesian Genomic Linear Regression (BGLR), accuracies and the mean squared error were similar; however, the computational time was up to five times lower than when using the classic approach. Bayesian Genomic Genotype  $\times$  Environment Interaction (BGGE) is a fast, efficient option for creating genomic GE kernels and making genomic predictions.

# **KEYWORDS**

GE: genotype  $\times$ environment (GE) BGGE: Bayesian Genomic Genotype  $\times$ Environment Interaction GS: Genomic **Selection** BGLR: Bayesian Genomic Linear Regression **GenPred** Shared Data Resources

Genomic selection has the advantage of saving time and resources when selecting genotypes by employing genomic-enabled prediction methods for complex traits, along with pedigree information, molecular markers and/or environmental covariates (Crossa et al. 2017). In the

genomic selection method proposed by Meuwissen et al. (2001), Bayesian models were introduced in the context of whole-genome regression; they have become common in genomic prediction (Gianola 2013). Within this framework, appropriate prior distributions and simulations via Markov Chain Monte Carlo (MCMC) allow convergence for predictive posterior distributions that cannot be solved analytically. However, these methods require thousands of iterations to ensure convergence, so that if the model is complex, the sampling process can increase the computational time. In this context, attempts have been made to reduce the computational time of Bayesian models with approaches that do not use MCMC, such as variational Bayesian methods (Montesinos-López et al. 2017) and Integrated Nested Laplace Approximation (INLA) (Holand et al. 2013; Mathew et al. 2016). These

Copyright © 2018 Granato et al.

doi: <https://doi.org/10.1534/g3.118.200435>

Manuscript received May 17, 2018; accepted for publication July 23, 2018; published Early Online July 26, 2018.

This is an open-access article distributed under the terms of the Creative Commons Attribution 4.0 International License [\(http://creativecommons.org/](http://creativecommons.org/licenses/by/4.0/) [licenses/by/4.0/](http://creativecommons.org/licenses/by/4.0/)), which permits unrestricted use, distribution, and reproduction in any medium, provided the original work is properly cited.

<sup>&</sup>lt;sup>1</sup>Corresponding author. Universidad de Quintana Roo, Chetumal, Quintana Roo, México; E-mail: [jaicueva@uqroo.edu.mx](mailto:jaicueva@uqroo.edu.mx)

methods are faster; however, they have constraints that may lead to lower prediction accuracy, which is undesired.

Using molecular markers  $(p)$  in classic parametric regression with  $n$ individuals can lead to the problem of  $n \ll p$  setting, which can be reduced by using semi-parametric regression such as Reproducing Kernel Hilbert Spaces (RKHS) (Gianola and Van Kaam 2008; de los Campos et al. 2010). These approaches assume the contribution of molecular markers as a random variable in some distributions with a covariance matrix that consists of a scalar variance component and a known covariance kernel obtained by markers. This covariance kernel can model genetic effects as additive, dominance and epistasis, as a mixture of these effects or even as genetic and non-genetic remaining effects (Crossa et al. 2010; Technow et al. 2012; Azevedo et al. 2015). Genomic-enabled predictions are usually done using models that do not take into account genotype  $\times$  environment interaction (GE). Nevertheless, the advantage of genomic models that take into account information from multi-environment trials simultaneously has been proved (Burgueño et al. 2012). Hence, a family of genomic models was developed to account for GE interaction; these models also allow incorporating fixed effects of environments and several genetic and environmental effects into a variety of linear mixed models (Jarquín et al. 2014; Lopez-Cruz et al. 2015; Sousa et al. 2017).

In this paper, we describe the Bayesian Genomic Genotype  $\times$ Environment (BGGE) R package that fits genomic linear mixed models to single environments and multi-environments with GE models. The increase in speed is achieved by reparametrization through orthogonal rotation of the random vectors, allowing the use of univariate distributions in the sampling process (Cavalier 2008; Cuevas et al. 2014). Also, some special treatments are given for structured dispersed covariance matrices, in particular, those structured as a block diagonal, prevalent in some GE models (Sousa et al. 2017). We present statistical models and algorithms with a generic linear mixed model and its Bayesian counterpart, which is the base of the BGGE package, as well as the most representative part of the prediction process and kernel construction for genomic models. In addition we describe the getK and BGGE functions, which offer the possibility of fitting six different multienvironment genomic models with GE based on models proposed by Jarquín et al. (2014) and Lopez-Cruz et al. (2015), we also give some examples of their use, and compare them to other packages that use Bayesian approaches.

We note that although the getK function is an auxiliary function, it allows fitting not only the six genomic multi-environment models with GE, but can also model several other situations. However, the potential of the package is given by the BGGE function that provides the versatility needed to fit a great number of different genomic data sets.

# STATISTICAL MODELS

## Linear mixed model

Consider the following basic linear mixed models that cover the diversity of models that can be applied to single or multi-environment trials. Assume q vectors of random effects:

$$
y = \mu \mathbf{1} + X_f \boldsymbol{\beta} + \sum_{r=1}^q u_r + \varepsilon \tag{1}
$$

where  $y$  is the vector combining the genotypic means of observations. The scalar  $\mu$  is the common intercept or the mean. Matrix  $X_f$  represents the design matrix associated with the vector of fixed effects  $\beta$ . Random vectors  $u_r$   $(r = 1, 2, ..., q)$  are assumed to be independent of other random effects. We expected that  $u_r$  would follow a normal distribution with zero mean and a covariance matrix of the

form  $\sigma^2_{u_r} K_r$ , where  $\sigma^2_{u_r}$  is a scalar representing the unknown variance parameter to be estimated from  $u_r$ , and  $K_r$  is a known symmetric positive semi-definite covariance matrix. Model (1) is very general and it can be used to model different problems in biology or other areas, particularly genomic selection areas. It should be pointed out that in this first version of the BGGE package, the design matrix  $X_f$  is limited to being a full rank matrix with the vectors  $u_r$  being of the same size as y, and representing in the most common case, a reparameterization equivalent to  $Z_u u$  or  $Z_g g$ used in mixed models for genomic selection (Crossa et al. 2010, Jarquín *et al.* 2014), where  $Z_u$  or  $Z_g$  are known incidence matrices that relate the genotypes to the observations, and  $g$  or  $u$  are the random genetic effects of the genotypes (a known matrix multiplied by a random vector results in a random vector of the same size as the response variable vector  $\mathbf{v}$ ).

Finally, random error vector  $\varepsilon$ , of the same length as  $y$ , follows a normal distribution with zero mean and form  $\epsilon \sim N(0, \Sigma)$ , where Σ is a covariance matrix  $\Sigma = I \sigma_{\varepsilon}^2$ , and I is an identity matrix. The previous assumptions allow the BGGE models to be used only with continuous data assumed to have a multivariate normal distribution with observations (not independent) that depend on the variance-covariance structure of the genotypes. The main objective of the BGGE is to focus on the covariance structure more than on the possible heteroscedasticity/ homoscedasticity of the error.

#### Linear mixed model parametrization

Themain objective of the reparameterization of model (1) is to rotate the dependent observations in the response vector  $y$  that follows a multivariate normal distribution to an orthogonal space that ensures independence. This rotation allows overcoming matrix problems (e.g., not full rank matrices), thus vectorising matrices that result in much faster computation and estimation of the model's parameters. This rotation is achieved with the decomposition or factorization of matrices such as singular value decomposition (SVD) or eigen-decomposition that are commonly used in parametric regression models like principal component regression or in genomic-enabled prediction (Cuevas et al. 2014, Meuwissen et al. 2017).

In linear mixed models, the covariance matrix is symmetric and positive semidefinite and can be factorized by using the eigen-decomposition of K of order  $n \times n$  (de los Campos et al. 2010). Hence,  $K = USU'$ , where S is a diagonal matrix with *n* non-zero eigenvalues and  $U$  is an orthogonal matrix with eigenvectors associated with  $n$ eigenvalues. To facilitate reading, we use a single kernel model, considering that  $y^* = y - \mu_1 - X_f \beta$ . Cuevas *et al.* (2014) proposed an orthogonal transformation by multiplying both sides of  $(1)$  by  $U'$ :

$$
y^* = u + \varepsilon
$$
  

$$
U'y^* = U'u + U'\varepsilon
$$
 (2)

such that model (2) becomes:

$$
d = b + e \tag{3}
$$

where  $d = U'y^*$   $b = U'u$  and  $e = U'e$ . The model assumes that b comes from a normal distribution such that  $\mathbf{U}'\mathbf{u} \sim N(0, \mathbf{U}'\mathbf{K} \mathbf{U} \sigma_u^2) =$  $N(0, U'USU'U\sigma_u^2) = N(0, S\sigma_u^2)$ , considering that  $U'U = I$ . Similarly, model (2) assumes that  $e$  comes from a normal distribution such that  $\mathbf{U}'\mathbf{\varepsilon} \sim N(0, \mathbf{U}' \mathbf{U} \sigma_{\varepsilon}^2) = N(0, \mathbf{I} \sigma_{\varepsilon}^2)$ . The rotation causes the elements of  **to be independent with univariate normal distributions.** It is also worth noting that eigenvalues that are very close to zero (less than  $1 \times 10^{-10}$ ) reflect the noise (and numerical errors) and their associated eigenvectors can be eliminated, thereby reducing the dimension of matrices  $U$  and  $S$ . Note that the proposed matrices  $K$  were previously scaled in order to reduce their magnitude. In addition, the BGGE package offers an argument (tol = tolerance) to change the default value of  $(1 \times 10^{-10})$  for the eigenvalues considered equal to zero.

### Bayesian linear mixed models

The BGGE solves the linear mixed models through Bayesian hierarchical modeling. The distribution of the transformed data  $d$ , given  $b$  and  $\sigma_e^2$ , is:

$$
f(\boldsymbol{d}|\boldsymbol{b},\sigma_{\varepsilon}^{2})=\prod_{i=1}^{n}N(d_{i}|b_{i},\sigma_{\varepsilon}^{2})
$$
\n(4)

The Bayesian linear mixed model assumes that  $p(u|\sigma_u^2) =$  $N(\boldsymbol{u}|0,\boldsymbol{K}\sigma_u^2)$ ; then the conditional distribution of  $b_i$  is as follows:

$$
p(b_i|\sigma_u^2) = N(b_i|0, \sigma_u^2 s_i)
$$
\n<sup>(5)</sup>

where  $s_i$  are the eigenvalues and  $\sigma_u^2$  is the unknown scale. This reparameterization allows sampling from univariate normal distributions, making the convergence process simpler and faster.

The proposed conjugate prior distribution for  $\sigma_u^2$  is a scaled inverse chi squared,  $p(\sigma_u^2) \sim \chi^{-2}(\nu_u, Sc_u)$ , where  $\nu_u$  denotes the degree of freedom and  $Sc<sub>u</sub>$  represents the scale factor. In the BGGE package, the degrees of freedom are set to a value of 3 with the idea of not generating infinite values in the samples of  $\sigma_u^2$ . On the other hand, the prior distribution used for  $Sc<sub>u</sub>$  was previously computed from the data, as suggested by Pérez and de los Campos (2014) (see details in the Appendix). The conjugate prior distribution used for  $\sigma_{\varepsilon}^2$  is a scaled inverse chi squared,  $p(\sigma_{\varepsilon}^2) \sim \chi^{-2}(\nu_{\varepsilon}, S_{\varepsilon})$ , where  $\nu_{\varepsilon}$  represents the degrees of freedom and  $Sc_{\varepsilon}$  denotes the scale factor.

Hence, the joint posterior distribution of  $(\boldsymbol{b}, \sigma_u^2, \sigma_s^2)$ , given  $d, \nu_u, Sc_u, \nu_{\varepsilon}$ ,  $Sc_{\varepsilon}$  and S, is:

$$
p(\boldsymbol{b}, \sigma_u^2, \sigma_{\boldsymbol{s}}^2 | \boldsymbol{d}, \nu_u, \mathbf{S}c_u, \nu_{\varepsilon}, \mathbf{S}c_{\varepsilon}, \mathbf{S}) \propto \left\{ \prod_{i=1}^n N\big(d_i | b_i, \sigma_{\varepsilon}^2\big) N\big(b_i | 0, \sigma_u^2 s_i\big) \right\}
$$

$$
\times \chi^{-2} \big(\sigma_u^2 | \nu_u, \nu_u \mathbf{S}c_u\big)
$$

$$
\times \chi^{-2} \big(\sigma_{\varepsilon}^2 | \nu_{\varepsilon}, \nu_{\varepsilon} \mathbf{S}c_{\varepsilon}\big) \tag{6}
$$

From equations (5) and (6), conditional distributions can be constructed to generate the MCMCs through a Gibbs sampler. Note that  $u$ genetic values can be recovered from  $u = Ub$ . Details are presented in the Appendix.

#### Sparse matrices

In an attempt to speed up the prediction algorithm, several special treatments are given for sparse matrices. In several GE models (Jarquín et al. 2014; Lopez-Cruz et al. 2015), some random u effects have an associated covariance matrix that can be considered sparse with submatrices in a known structure. Thus, instead of applying eigen-decomposition in the complete matrix, we identify, individualize and apply eigen-decomposition in the submatrices that compose the block diagonal; this speeds up eigen-decomposition and makes the multiplication of matrices and vectors faster, thus reducing the iteration time.

#### Obtaining multi-environment kernels

Different multi-environment models are defined based on the construction of the kernel matrices, using information available on genotypes,

molecular markers and the environment (Jarquín et al. 2014; Sousa et al. 2017; Cuevas et al. 2018). The construction of multi-environment kernels depends on two primary processes: the choice of covariance function and the multi-environment model.

# Choice of covariance function

Two covariance or kernel functions are generated internally; to facilitate the readingwewill use the same names of themethods (GB andGK) used in Cuevas et al. (2016, 2017). The Genomic Best Linear Unbiased Predictor (GBLUP or GB) is the standard linear kernel from the properties of a multivariate normal distribution in linear mixed models and is usually referred to as the genomic relationship matrix. Thus, GB is obtained as follows:

$$
\text{GB} = \frac{XX'}{p}
$$

where  $X$  is the marker matrix and  $p$  is the number of markers. This matrix was proposed by VanRaden in 2008, and since then, it has been used successfully in genomic prediction (de los Campos et al. 2009).

Another covariance function is the Gaussian kernel (GK). The GK appeared as a reproducing kernel (RK) in the semi-parametric model Reproducing Kernel Hilbert Spaces (RKHS) (González-Camacho et al. 2012) and is defined as follows:

$$
GK = GK(x_i, x_j) = exp\left(\frac{-h d_{ij}^2}{q}\right)
$$

where  $h$  is the bandwidth parameter that controls the rate of decay of the covariance between genotypes, and  $q$  is the percentile of the square of the Euclidean distance  $d_{ij} = \sum_{k} (x_{ik} - x_{jk})^2$ , which is a measure of the genetic distance between individuals. Results have shown that GK performs better than GB (Cuevas et al. 2016; Sousa et al. 2017). Note that the BGGE package is not limited to using the above matrices; other matrices can be used as long as they are symmetric and positive semidefinite.

# Uses of the BGGE

The BGGE package is generic and can be used to fit a great number of mixed models. For example, in genomic-enabled prediction it can be used to fit a single environment and/or multi-environments with GE including pedigree, genomic and environmental information. The conditions needed to use this first version of BGGE are: (1) must have continuous observations with multivariate normal distribution;  $(2)$  must include as many random effects as necessary, assuming they have multivariate normal distribution with variance-covariance matrices that are symmetric and positive semidefinite; (3) random errors are assumed to be homoscedastic. The main objective of this article is to describe and explain the use of the BGGE package in the context of genomic-enabled predictions. In addition, the article explains functions to generate variance-covariances of six GE models. The function used to fit these six models is considered auxiliary (because it is not the principal function).

The models considered in genomic GE were developed by Jarquín et al. (2014), Lopez-Cruz et al. (2015) and Cuevas et al. (2018). The six models considered in this study had a general mean  $\mu$  and fixed effects  $X_f\beta$  (for example, this could refer to the fixed effects of environments). The first multi-environment model added to  $\mu$  and  $X_f \beta$  a random vector of main genotypic effects (MM) (Jarquín et al. 2014), assuming these genetic effects across environments are constant, with a variancecovariance structure of  $Z_u K Z'_u$  (Table 1), where  $Z_u$  is a known incidence matrix that relates the genotypes to the observations in the environments (Jarquín et al. 2014). The second model MM $l$  adds to the MM model a random intercept  $l$  (Table 1) with variance-covariance structure  $Z_u I Z'_u$  (Cuevas *et al.* 2018). The third model is the multi-environment, single variance genotype  $\times$  environment deviation model (MDs), which is an extension of the main genetic effect model (MM), but incorporates a random deviation effect of GE. Table 1 shows that this component has a variance-covariance structure  $(Z_u K Z_u')^{\circ} Z_E Z_E'$ , where  $^{\circ}$  is the Hadamard product and  $\mathbf{Z}_{E}$  is a known matrix of environmental covariables (Jarquín et al. 2014; Sousa et al. 2017). When a random intercept is added to model MDs, the fourth model is MDsl (Table 1). An alternative model is the multi-environment, environment-specific, variance genotype  $\times$  environment deviation model (MDe) proposed by Lopez-Cruz et al. (2015). In MDe, a vector of specific environment effects is added with a known variance-covariance structure such that the blocks that correspond to the columns and rows of environment jth  $(j = (1, ..., m)$  are a matrix  $K_j$  with the other elements equal to zero (Sousa et al. 2017). Again, when a random intercept component is added, a new model is generated, the MDe l (Cuevas et al. 2018).

# EXPERIMENTAL DATA SET

To show how to use the package, a maize data set is available that includes phenotypes, SNP markers and two kernels. The data set consists of 614 maize hybrids evaluated at Piracicaba and Anhumas, São Paulo, Brazil, in 2017. Field trials were carried out using an augmented block design, with two commercial hybrids as checks. At each site, two levels of nitrogen (N) fertilization, Ideal N (IN) and Low N (LN) were applied. The combination site and the N level formed the four environments (P-IN, P-LN, A-IN, and A-IN). The field trials carried out under ideal N conditions received 100 kg ha<sup>-1</sup> of N (30 kg ha<sup>-1</sup> at sowing and 70 kg ha<sup>-1</sup> in a coverage application) at the V8 plant stage. The experiments carried out under low N received only 30 kg/ha of N at sowing. For each field trial, we adjusted phenotypic values by the experimental design (incomplete block). We fitted a mixed model with the random effect of the genotypes (including treatments and checks) and the random effect of the incomplete block to recover the inter block information.

The 49 parental lines were genotyped with the Affymetrix Axiom Maize Genotyping Array of 616 K SNPs (Unterseer et al. 2014). Quality control for call rate and missing marker imputation was applied in the parental lines. Markers with call rates lower than 0.9 and with at least one heterozygous locus were removed. Hybrid genotypes were composed by combining their respective parental lines. A second quality control was performed after a hybrid matrix was constructed, in which markers with minor allele frequency (MAF) lower than 0.05 were removed. After that, we pruned the hybrids' SNP matrix by removing markers with a pairwise linkage disequilibrium (LD) greater than 0.9. Quality control was performed using the R package synbreed (Wimmer et al. 2012) and LD pruning was carried out using the SNPRelate R package (Zheng et al. 2012). After pre-processing the data set, 34,571 highquality SNPs were available.

#### Data and Software Availability

The BGGE R package is available at [CRAN](http://cran.r-project.org) ([https://cran.r-roject.org/web/](https://cran.r-roject.org/web/packages/BGGE/BGGE.pdf) [packages/BGGE/BGGE.pdf\)](https://cran.r-roject.org/web/packages/BGGE/BGGE.pdf). The following link hdl:11529/10548107

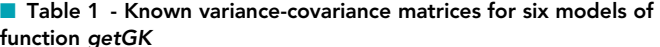

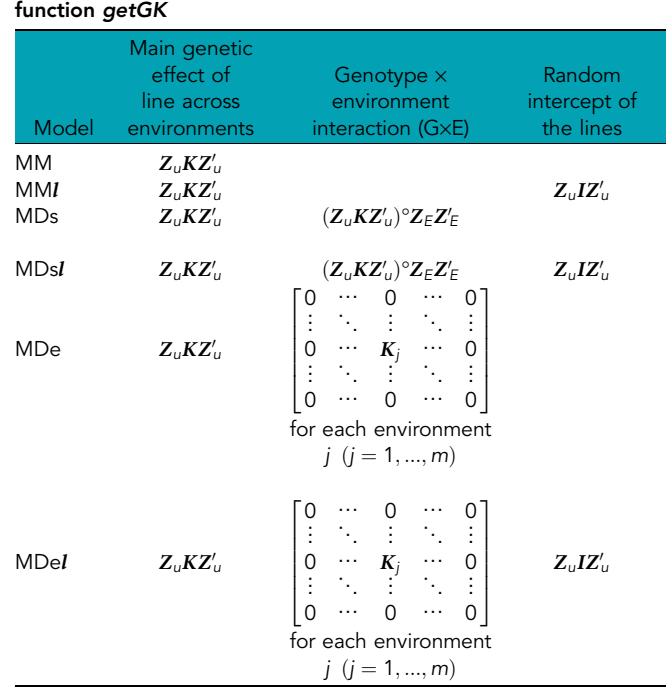

contains the maize data set comprising 614 maize lines under maizefiles. RData (from maizefiles.tab); 'geno' is the matrix of markers, 'pheno\_ geno' is the data.frame with the first column indicating the factor environment, another column corresponding to the entry's unique ID (GID); GK denotes the Gaussian kernel matrix and GB represents the GBLUP matrix.

# DESCRIPTION AND APPLICATION OF THE BGGE PACKAGE

This section shows how to use the BGGE R package, first by describing the two main principal functions in detail and then illustrating its use with a real data set. We then show how to fit models MM, MDs, and MDe with various kernels including GB, GK, as well as Kernel Averaging (KA).

## Describing functions

In what follows, we present the use and describe the main aspects of the two functions: getK and BGGE. The getK function creates multienvironment kernels or known covariance matrices for the MM, MDs, and MDe models (Sousa et al. 2017) with or without random intercepts MMl, MDsl, MDel (Cuevas et al. 2018). The objective is to help the user construct these matrices (Table 1), which will be used as entries in the BGGE function to be able to fit the model. Note that the use of the BGGE function does not depend on getK.

#### Box 1

getK(Y, X, kernel = c("GK", "GB"), setKernel = NULL, bandwidth = 1, model =  $c("SM", "MM", "MDs", "MDe")$ , intercept.random = FALSE, quantil = 0.5)

The getK function is an auxiliary function for constructing variancecovariance matrices like those shown in Table 1 using the GB (GBLUP) or Gaussian kernel (GK) methods. Box 1 (above) contains the main arguments of the *getK* function.  $Y$  is a data.frame phenotypic data set with three columns; the first column is a factor for environments, the second column is a factor identifying genotypes, and the third column contains the trait of interest. X is the marker matrix in which individuals are in rows and markers in columns, and missing markers are not allowed; the kernel argument is the method used to construct the GK or GB kernels. In the case of the Gaussian kernel (GK), the bandwidth (default is 1) and quantile (default is 0.5) arguments are equivalent to the bandwidth parameter and the quantile, as previously defined. The bandwidth parameter can be estimated using a Bayesian approach, as presented in Pérez-Elizalde et al. (2015).

When choosing a covariance matrix other than GB and GK (for example, the pedigree relationship - matrix  $A$ ), these kernels are passed by the setKernel argument (default is NULL). The argument model allows us to choose models MM, MDs, and MDe. Additionally, a univariate single model (SM) can be chosen. The argument intercept.random (default is FALSE) is an option for adding the random intercept of the genetic component (Table 1). The output of BGGE is a two-level list indicating the covariance matrix of the selected model and the type of matrix, where "D" stands for dense, and "BD" stands for block diagonal.

The main function of the package is the BGGE function that aims to perform genomic prediction through a linear mixed model for continuous variables.

Box 2

 $BGGE(y, K, XF = NULL, ne, ite = 1000, burn = 200, thin = 3)$ 

Box 2 presents the arguments for the BGGE function. y is the response variable (allowing missing values). K is a two-level list containing the matrix (*i.e.*,  $K = list(list(Kernel = GK, Type =$ "D"))) associated with each random effect vector in the model and the type of matrix  $(D = Dense, BD = Block diagonal)$ . XF is the design matrix used to fit fixed effects, ne is a vector defining the number of genotypes in each environment, and ite, burn, and thin define the number of iterations of the sampler, the number of samples to be discarded, and the thinning used to compute posterior means, respectively. Further details on K and ne are given in the examples below.

# Example 1: fitting THE MM model

In this example, we show how to fit the main effects genotypic model (MM) (Jarquín et al. 2014; Sousa et al. 2017) along with the linear kernel GBLUP. First, we obtain the kernel through getK.

Box 3

 $rm(list = ls())$ library(BGGE) ### Load the maize dataset from supplementary material load("maizefiles.Rdata") head (geno) # the marker matrix head(pheno\_geno) # the phenotypic data  $K1 < -$  getK(Y = pheno\_geno, X = geno, kernel = "GB", model = "MM")

The phenotypic file must be provided as a data frame with three columns that identify the environments, the individuals or genotypes, and the phenotypic observations. When in the presence of the marker matrix, it is necessary to choose the covariance function to create the kernel. The getK returns a two-level list with the kernels for the respective model and a definition of the type of matrix. The MM model produces only one covariance matrix (K1) considered as dense.

#### Box 4

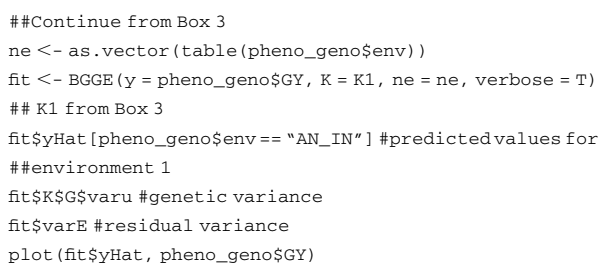

Box 4 presents the basic syntax for the BGGE function. The input for K is the two-level list returned by the getK function. The BGGE function fits a multi-environment main genotypic model (MM), with a total of 1000 cycles of a Gibbs sampler (the default value for the number of iterations), and the first 200 samples are discarded (the default burn-in value). Also, samples are collected at a thinning interval of three. The BGGE function returns a list with estimated posterior means for each random term in the linear model and the predicted genetic values. To assess convergence and estimate the Monte Carlo error, samples of the intercept and random effect variances are stored and returned in the same output list.

# Example 2: fitting THE MDe model

In this example, we show how to fit the environment-specific variance genotype  $\times$  environment deviation model (MDe) (Lopez-Cruz et al. 2015; Cuevas et al. 2016) along with the non-linear Gaussian kernel (GK).

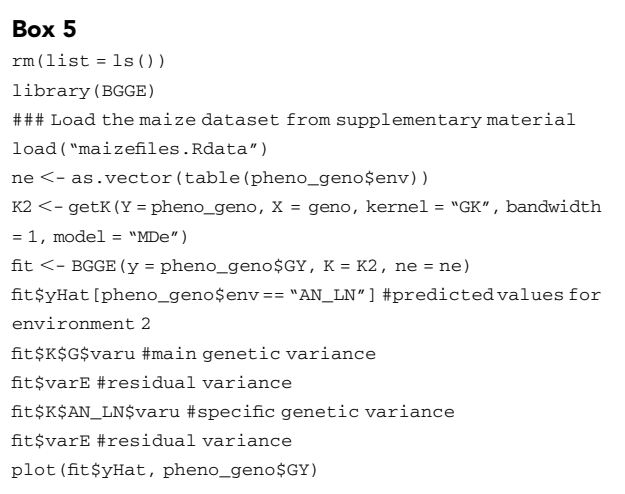

In Box 5, the getK function uses the Gaussian kernel and a bandwidth parameter of one and a quantile of 0.5 (default value). However, this can be modified by the bandwidth and quantile arguments. In the MDe model, the getK function returns, in the K2 list, the variancecovariance matrix for the main genotypic effect  $(Z_u G K Z'_u)$  (Table 1)

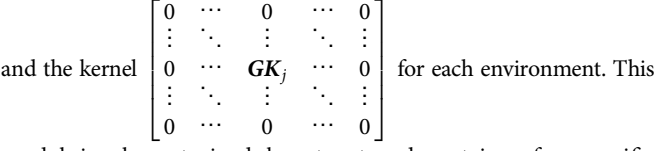

model is characterized by structured matrices for specific environments.

■ Table 2 - HEL data set. Estimates of variance components obtained by the BGGE and BGLR functions for the multi-environment models, main genotypic effect model (MM), single variance  $G\times E$  deviation model (MDs) and the environment-specific variance  $G\times E$  deviation model (MDe) with a G-BLUP kernel

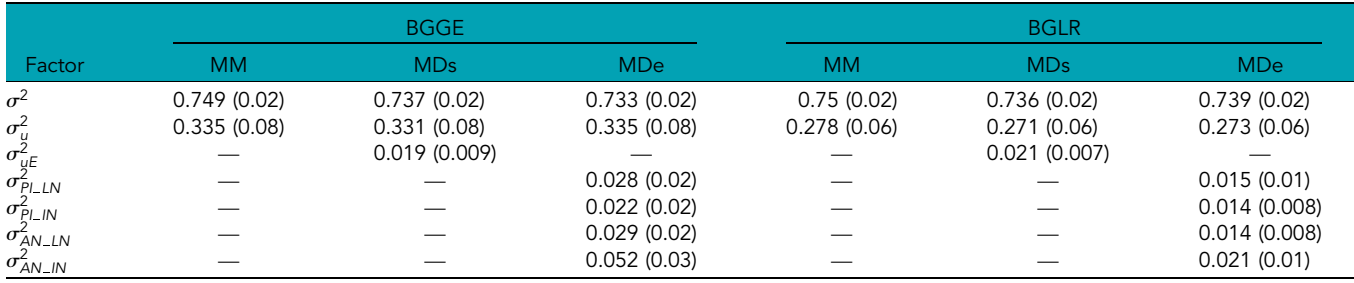

The MDe model uses the ne argument to extract the sub-matrices for each environment instead of decomposing the big sparse matrix into singular values. The BGGE returns the predicted posterior mean of genetic effects (main effect + environment-specific effects) and the estimated compound variances. Box 5 shows some elements of the output list 'fit', such as predictive values  $y$  in environment 2, the variance component of the main effects and the variance component specific to environment 1.

# Example 3: fitting multi-kernel multi-environment models

When using the Gaussian kernel (GK), the problem of selecting the best bandwidth parameter arises. As pointed by de los Campos et al. (2010), with extreme bandwidth values, the information of the markers is practically lost, making it necessary to optimize the best parameter. Endelman (2011) and Pérez-Elizalde et al. (2015) proposed two different approaches for optimizing this parameter via REML and the Bayesian framework, respectively. However, de los Campos et al. (2010) addressed the problem by proposing a multi-kernel average approach in which a sequence of kernels is obtained from a grid of bandwidth parameters, called kernel averaging (KA).

# Box 6  $rm(list = 1s())$ library(BGGE) ### Load the maize dataset from supplementary material load("maizefiles.Rdata") ne <- as.vector(table(pheno\_geno\$env))  $K3 < -$  getK(Y = pheno\_geno, X = X, kernel = "GK", bandwidth =  $c(0.25, 1, 2.5)$ ,  $model = "MDS")$  $fit < - BGGE(y = pheno\_geno$ \$GY,  $K = K3$ ,  $ne = ne$ ) fit\$yHat #predicted values fit\$K\$G\_1\$varu #main genetic variance for kernel1(bandwidth= 0.25) fit\$K\$GE\_1\$varu #G x E variance for kernel 1 (bandwidth =

0.25) fit\$varE #residual variance plot(fit\$yHat, pheno\_geno\$GY)

We use the MDs model as an example. Since the bandwidth argument accepts a vector as input, it can be used as a solution to create multi-kernels using a range of bandwidth values. For the present models, getK will create  $n \times v$  kernels, in which *n* is the number of basic kernels for each model and  $\nu$  is the number of bandwidth parameters.

# Example 4: fitting additive + dominance models

Several kernels were proposed as t (Tusell et al. 2014) and exponential (Endelman 2011), as well as other estimators of the genomic

relationship between subjects (Astle and Balding 2009; Yang et al. 2010; Wang and Da 2014) and the combination of non-additive kernels (Nishio and Satoh 2014) in an attempt to improve prediction. Hence, it is possible to use kernels other than GB and GK, as well as to combine them to create multi-environment kernels. In this example, we show how to apply external kernels to fit genome prediction to model MDs (Jarquín et al. 2014). For instance, using an SNP matrix, it is possible to compute additive and dominance relationship matrices (Azevedo et al. 2015) and combine them to build multi-environment kernels.

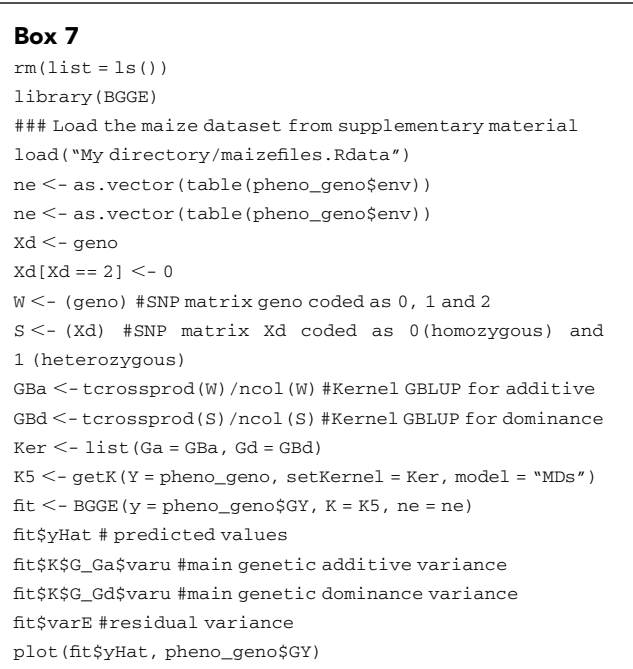

In the initial call for  $getK$ , we introduce the setKernel argument that allows passing a list of kernels other than those computed internally.

■ Table 3 - Total time (in seconds) to execute the BGGE and BGLR functions for the multi-environment models, main genotypic effect model (MM), single variance G3E deviation model (MDs) and environment-specific variance G×E deviation model (MDe) with the G-BLUP kernel

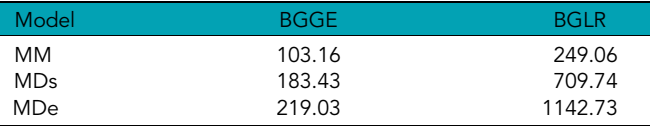

Thus, it creates  $n \times k$  kernels, where *n* is the number of basic kernels for each model and k is the number of kernels introduced by the user.

# Example 5: fitting GENOMIC + PEDIGREE models

Genomic predictions can be improved by combining genomic relationship matrices and pedigree information. Legarra et al. (2009) proposed combining the G matrix and the pedigree into the H matrix. In contrast, Crossa et al. (2010) proposed that the genomic relationship and the pedigree be modeled as the sum of the two components. Hence, in this example, we show how to make predictions using genomic relationships along with pedigree information. We used the wheat data set available in BGLR (Pérez and de los Campos 2014).

# Box 8

```
rm(list = 1s()library(BGLR)
data(wheat)
wheat.X < - scale(wheat.X)env < -ncol(wheat.Y)gen < - nrow(wheat.Y)rownames(wheat.X) <-1:gen
whe.Y \leq- data.frame(env = gl(n = env, k = gen),
GID = g1(n = gen, k = 1, length = gen*env),
Y = as vector(wheat.Y))
GB < - tcrossprod(wheat.X)/ncol(wheat.X) #genomic relationship
Kga \le - list (G = list (Kernel = GB, Type = "D"),
A = list(Kernel = wheat.A, Type = "D")y \le - whe. Y[whe. Y$env == 1, 3]
fit < - BGGE(y = y, K = Kga, ne = 599)fit$yHat # predicted values
fit$K$G$varu #genetic additive variance (markers)
fit$K$A$varu #genetic additive variance (pedigree)
fit$varE #residual variance
plot(fit$yHat, y)
```
In Box 8, we fit the genomic + pedigree model for environment 1. To do this, we combined the genomic matrix and the pedigree in a list. In the list used as input for BGGE, the type of matrices is assigned as dense. For the BGGE function, since there is only one environment, ne is the number of genotypes evaluated in environment 1.

# Empirical comparisons

The method applied in BGGE using different features was compared to the standard Bayesian kernel regression proposed by de los Campos et al. (2010) (BGLR). The comparison of the performance of methods BGGE and BGLR was based on: (i) comparing their variance components, and (ii) comparing the computing time to the time it takes to fit three different genotype  $\times$  environment models. The posterior variance components were estimated using full data. The computational time was also included in the comparison. The genomic GE models were fitted using BGLR (Pérez and de los Campos 2014) through the RKHS model and BGGE packages, using a Gibbs sampler with 60,000 iterations, a burn-in of 10,000 and a thinning interval of 10, with 5,000 samples for inference at the end. Kernels for GE models were built into the getK function.

The approach used for prediction includes an orthogonal transformation of the model. Despite the expected theoretical difference between these two approaches, the observed difference was not significant. For the two data sets, the residual variance was slightly lower when using the BGGE approach (Table 2). In contrast, the genetic variance

components were high for BGGE. Despite this, there is no clear advantage in using one package instead of the other. However, computational time of the BGGE was up to five times faster than that of the BGLR approach (Table 3). The BGLR package uses approaches to fit generalized linear models and thus fits a wide range of Bayesian regression models like Bayesian LASSO, Bayes A, and Bayes B, among others. The BGGE package specializes in linear mixed models with some features for GE kernels.

The main mechanisms that increase the speed of the process for fitting the models are: the reparameterization of the model and the way sparse block diagonal matrices are handled. In the context of genomic parametric regression, Cuevas et al. (2014) showed that the new parameterization allows reducing the dimensionality; moreover, it gives a computational advantage because it allows simulations with univariate distributions for a smaller number of parameters. The extra features of the sparse structure matrix assumed in the BGGE algorithm reduce dimensionality by decreasing the computational time.

## **Conclusions**

The proposed package was built to make genomic predictions for continuousvariablesfocused ongenomic GEmodels.Usinginformation from multi-environment trials can improve prediction, and several models have been created (Sousa et al. 2017; Cuevas et al. 2018). However, each GE model has its own properties and, therefore, specific kernels must be created in the BGGE.

The purpose of the  $getK$  is to generate kernels for six genomic GE models. Hence, multi-environment kernels are produced using covariance functions created internally (GB or GK). Also, there is an extra argument that allows other kernels to be passed, which opens the possibility of combining different kernels, such as additive with dominance or pedigree, for multi-environment models. For the Gaussian kernel, different values of bandwidth parameters can be introduced to create several kernels, as defined in kernel averaging (de los Campos et al. 2010). The output produced by getK is in the proper format to be used in the BGGE prediction function.

The BGGE function uses a reparametrization (Cuevas et al. 2014) of the linear mixed model regression in the Bayesian context. These features allow simulations with univariate distributions. We also explored the properties of structured sparsity in some GE kernels to decrease the computational time. Therefore, the package is a fast and efficient option for predicting genetic values. The BGGE was programmed entirely in R and does not have dependencies.

#### LITERATURE CITED

- Astle, W., and D. Balding, 2009 Population Structure and Cryptic Relatedness in Genetic Association Studies. Stat. Sci. 24: 451–471. [https://](https://doi.org/10.1214/09-STS307) [doi.org/10.1214/09-STS307](https://doi.org/10.1214/09-STS307)
- Azevedo, C. F., M. D. V. de Resende, F. F. E. Silva, J. M. S. Viana, M. S. F. Valente et al., 2015 Ridge, Lasso and Bayesian additivedominance genomic models. BMC Genet. 16: 105. [https://doi.org/](https://doi.org/10.1186/s12863-015-0264-2) [10.1186/s12863-015-0264-2](https://doi.org/10.1186/s12863-015-0264-2)
- Burgueño, J., G. de los Campos, K. Weigel, and J. Crossa, 2012 Genomic prediction of breeding values when modeling genotype  $\times$  environment interaction using pedigree and dense molecular markers. Crop Sci. 52: 707–719. <https://doi.org/10.2135/cropsci2011.06.0299>
- Cavalier, L., 2008 Nonparametric statistical inverse problems. Inverse Probl. 24: 034004. <https://doi.org/10.1088/0266-5611/24/3/034004>
- Crossa, J., G. De Los Campos, P. Pérez, D. Gianola, J. Burgueño et al., 2010 Prediction of genetic values of quantitative traits in plant breeding using pedigree and molecular markers. Genetics 186: 713–724. [https://](https://doi.org/10.1534/genetics.110.118521) [doi.org/10.1534/genetics.110.118521](https://doi.org/10.1534/genetics.110.118521)

Crossa, J., P. Pérez-Rodríguez, J. Cuevas, O. Montesinos-López, D. Jarquín et al., 2017 Genomic Selection in Plant Breeding: Methods, Models, and Perspectives. Trends Plant Sci. 22: 961–975. [https://doi.org/10.1016/j.](https://doi.org/10.1016/j.tplants.2017.08.011) [tplants.2017.08.011](https://doi.org/10.1016/j.tplants.2017.08.011)

Cuevas, J., J. Crossa, O. Montesinos-Lopez, J. Burgueno, P. Pérez-Rodríguez et al., 2017 Bayesian Genomic Prediction with Genotype  $\times$  Environment Interaction Kernel Models. G3: Genes|Genomes|Genetics 7:41–53. <https://doi.org/10.1534/g3.116.035584>

Cuevas, J., J. Crossa, V. Soberanis, S. Pérez-Elizalde, P. Pérez-Rodríguez et al., 2016 Genomic Prediction of Genotype  $\times$  Environment Interaction Kernel Regression Models. Plant Genome 9 Pant Genome 9: 1–20. <https://doi.org/10.3835/plantgenome2016.03.0024>

Cuevas, J., I. Granato, R. Fritsche-Neto, O. A. Montesinos-Lopez, J. Burgueño et al., 2018 Genomic-enabled prediction Kernel models with random intercepts for multi-environment trials. G3-Genes Genom Genet 8: 1347– 1365. <https://doi.org/10.1534/g3.117.300454>

Cuevas, J., S. Pérez-Elizalde, V. Soberanis, P. Pérez-Rodríguez, D. Gianola et al., 2014 Bayesian Genomic-Enabled Prediction as an Inverse Problem. G3:Genes|Genomes|Genetics 4: 1991–2001. [https://doi.org/10.1534/](https://doi.org/10.1534/g3.114.013094) [g3.114.013094](https://doi.org/10.1534/g3.114.013094)

de los Campos, G., D. Gianola, G. J. Rosa, K. Weigel, and J. Crossa, 2010 Semi-parametric genomic-enabled prediction of genetic values using reproducing kernel Hilbert spaces methods. Genet. Res. 92: 295– 308. <https://doi.org/10.1017/S0016672310000285>

de los Campos, G., H. Naya, D. Gianola, J. Crossa, A. Legarra et al., 2009 Predicting quantitative traits with regression models for dense molecular markers and pedigree. Genetics 182: 375–385. [https://doi.org/](https://doi.org/10.1534/genetics.109.101501) [10.1534/genetics.109.101501](https://doi.org/10.1534/genetics.109.101501)

Endelman, J. B., 2011 Ridge Regression and Other Kernels for Genomic Selection with R Package rrBLUP. Plant Genome 4: 250–255. [https://doi.](https://doi.org/10.3835/plantgenome2011.08.0024) [org/10.3835/plantgenome2011.08.0024](https://doi.org/10.3835/plantgenome2011.08.0024)

Gianola, D., 2013 Priors in whole-genome regression: The Bayesian alphabet returns. Genetics 194: 573–596. [https://doi.org/10.1534/](https://doi.org/10.1534/genetics.113.151753) [genetics.113.151753](https://doi.org/10.1534/genetics.113.151753)

Gianola, D., and J. B. C. H. M. Van Kaam, 2008 Reproducing kernel Hilbert spaces regression methods for genomic assisted prediction of quantitative traits. Genetics 178: 2289–2303. [https://doi.org/10.1534/](https://doi.org/10.1534/genetics.107.084285) [genetics.107.084285](https://doi.org/10.1534/genetics.107.084285)

González-Camacho, J. M., G. de los Campos, P. Pérez, D. Gianola, J. E. Cairns et al., 2012 Genome-enabled prediction of genetic values using radial basis function neural networks. Theor. Appl. Genet. 125: 759–771. <https://doi.org/10.1007/s00122-012-1868-9>

Holand, A. M., I. Steinsland, S. Martino, and H. Jensen, 2013 Animal Models and Integrated Nested Laplace Approximations. G3:Genes| Genomes|Genetics 3: 1241–1251. <https://doi.org/10.1534/g3.113.006700>

Jarquín, D., J. Crossa, X. Lacaze, P. Du Cheyron, J. Daucourt et al., 2014 A reaction norm model for genomic selection using high-dimensional genomic and environmental data. Theor. Appl. Genet. 127: 595–607. <https://doi.org/10.1007/s00122-013-2243-1>

Legarra, A., I. Aguilar, and I. Misztal, 2009 A relationship matrix including full pedigree and genomic information. J. Dairy Sci. 92: 4656–4663. <https://doi.org/10.3168/jds.2009-2061>

Lopez-Cruz, M., J. Crossa, D. Bonnett, S. Dreisigacker, J. Poland et al., 2015 Increased Prediction Accuracy in Wheat Breeding Trials Using a Marker  $\times$  Environment Interaction Genomic Selection G3:Genes Genomes|Genetics 5: 569–82. <https://doi.org/10.1534/g3.114.016097>

Mathew, B., A. M. Holand, P. Koistinen, J. Léon, and M. J. Sillanpää, 2016 Reparametrization-based estimation of genetic parameters in multi-trait animal model using Integrated Nested Laplace Approximation. Theor. Appl. Genet. 129: 215–225. [https://doi.org/10.1007/s00122-](https://doi.org/10.1007/s00122-015-2622-x) [015-2622-x](https://doi.org/10.1007/s00122-015-2622-x)

Meuwissen, T. H. E., B. J. Hayes, and M. E. Goddard, 2001 Prediction of total genetic value using genome-wide dense marker maps. Genetics 157: 1819–1829.

Meuwissen, T. H. E., U. G. Indahl, and J. Ødegård, 2017 Variable selection models for genomic selection using whole-genome sequence data and singular value decomposition. Genet. Sel. Evol. 49: 94. [https://doi.org/](https://doi.org/10.1186/s12711-017-0369-3) [10.1186/s12711-017-0369-3](https://doi.org/10.1186/s12711-017-0369-3)

Montesinos-López, O. A., A. Montesinos-López, J. Crossa, J. C. Montesinos-López, F. J. Luna-Vázquez et al., 2017 A Variational Bayes Genomic-Enabled Prediction Model with Genotype  $\times$  Environment Interaction. G3: Genes|Genomes|Genetics 7: g3.117.041202. [https://doi.org/10.1534/](https://doi.org/10.1534/g3.117.041202) [g3.117.041202](https://doi.org/10.1534/g3.117.041202)

Nishio, M., and M. Satoh, 2014 Including dominance effects in the genomic BLUP method for genomic evaluation. PLoS One 9: e85792. [https://doi.](https://doi.org/10.1371/journal.pone.0085792) [org/10.1371/journal.pone.0085792](https://doi.org/10.1371/journal.pone.0085792)

Pérez-Elizalde, S., J. Cuevas, P. Pérez-Rodríguez, and J. Crossa, 2015 Selection of the Bandwidth Parameter in a Bayesian Kernel Regression Model for Genomic-Enabled Prediction. J. Agric. Biol. Environ. Stat. 20: 512–532. <https://doi.org/10.1007/s13253-015-0229-y>

Pérez, P., and G. de los Campos, 2014 Genome-wide regression & prediction with the BGLR statistical package. Genetics 198: 483–495. [https://doi.](https://doi.org/10.1534/genetics.114.164442) [org/10.1534/genetics.114.164442](https://doi.org/10.1534/genetics.114.164442)

Sousa, M. B., and J. Cuevas, E. G. de O. Couto, P. Pérez-Rodríguez, D. Jarquín, R. Fritsche-Neto et al., 2017 Genomic-Enabled Prediction in Maize Using Kernel Models with Genotype  $\times$  Environment Interaction. G3:Genes|Genomes|Genetics doi: [10.1534/g3.117.042341](http://doi.org/10.1534/g3.117.042341)

Technow, F., C. Riedelsheimer, T. A. Schrag, and A. E. Melchinger, 2012 Genomic prediction of hybrid performance in maize with models incorporating dominance and population specific marker effects. Theor. Appl. Genet. 125: 1181–1194. <https://doi.org/10.1007/s00122-012-1905-8>

Tusell, L., P. Pérez-Rodríguez, S. Forni, and D. Gianola, 2014 Model averaging for genome-enabled prediction with reproducing kernel Hilbert spaces: A case study with pig litter size and wheat yield. J. Anim. Breed. Genet. 131: 105–115. <https://doi.org/10.1111/jbg.12070>

Unterseer, S., E. Bauer, G. Haberer, M. Seidel, C. Knaak et al., 2014 A powerful tool for genome analysis in maize: development and evaluation of the high density 600 k SNP genotyping array. BMC Genomics 15: 823. <https://doi.org/10.1186/1471-2164-15-823>

VanRaden, P. M., 2008 Efficient methods to compute genomic predictions. J. Dairy Sci. 91: 4414–4423. <https://doi.org/10.3168/jds.2007-0980>

Wang, C., and Y. Da, 2014 Quantitative genetics model as the unifying model for defining genomic relationship and inbreeding coefficient. PLoS One 9: e114484. <https://doi.org/10.1371/journal.pone.0114484>

Wimmer, V., T. Albrecht, H.-J. Auinger, and C.-C. Schön, 2012 synbreed: a framework for the analysis of genomic prediction data using R. Bioinformatics 28: 2086–2087. <https://doi.org/10.1093/bioinformatics/bts335>

Yang, J., B. Benyamin, B. P. Mcevoy, S. Gordon, A. K. Henders et al., 2010 Common SNPs explain a large proportion of the heritability for human height. Nat. Genet. 42: 565–569. <https://doi.org/10.1038/ng.608>

Zheng, X., D. Levine, J. Shen, S. M. Gogarten, C. Laurie et al., 2012 A highperformance computing toolset for relatedness and principal component analysis of SNP data. Bioinformatics 28: 3326–3328. [https://doi.org/](https://doi.org/10.1093/bioinformatics/bts606) [10.1093/bioinformatics/bts606](https://doi.org/10.1093/bioinformatics/bts606)

Communicating editor: D. J. de Koning

# APPENDIX

The conditional posterior distribution of  $\bm{b}$ :

$$
p(\mathbf{b}|\mathbf{d},S,\sigma_u^2,\tau) = \prod_{i=1}^n N\bigg(b_i|\frac{\tau \sigma_u^2 s_i d_i}{1+\tau \sigma_u^2 s_i},\frac{s_i \sigma_u^2}{1+\tau \sigma_u^2 s_i}\bigg)
$$

where  $\tau = 1/\sigma_{\varepsilon}^2$ . Assuming that  $\bm{b} = U'\bm{u}$ , the genetic effects  $\bm{u}$  can be recovered by  $\bm{u} = \bm{U}\bm{b}$ . The conditional distributions of  $\sigma_{\varepsilon}^2$ ,  $\sigma_{u}^2$ ,  $Sc_u$  and  $Sc_{\varepsilon}$  are:

$$
p(\sigma_{\varepsilon}^{2}|\mathbf{y}^{*}, \mathbf{u}, \nu_{\varepsilon}, Sc_{\varepsilon}) = \chi^{-2}(\sigma_{\varepsilon}^{2}|n + \nu_{\varepsilon}, (\mathbf{y}^{*} - \mathbf{u})'(\mathbf{y}^{*} - \mathbf{u}) + Sc_{\varepsilon})
$$
  

$$
p(\sigma_{u}^{2}|\mathbf{b}, \nu_{u}, Sc_{u}) = IG\left(\sigma_{u}^{2}|\frac{\nu_{u} + n}{2}, \frac{\mathbf{b}'S^{-1}\mathbf{b} + \nu_{u}Sc_{u}}{2}\right)
$$
  

$$
Sc_{\varepsilon} = var(\mathbf{y})(\nu_{\varepsilon} + 2)(1 - R2)
$$
  

$$
Sc_{u} = var(\mathbf{y})(\nu_{\varepsilon} + 2)(R2)/mean(diag(\mathbf{K}_{r}))
$$

where R2 is the proportion of variance that one expects, a priori, to be explained by the regression, with a default value of 0.5.